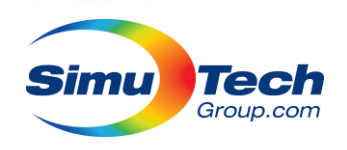

### **ANSYS HPC Seminar Series**

CFD

• Prepared and presented by Alex Pickard apickard@simutechgroup.ca

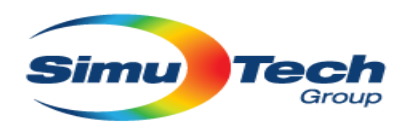

### Who Are We

- **120+ Employees**
- **12 Local Offices**
- **2000+ Customers**
- **80% Engineering Staff**

**with Advanced degree**

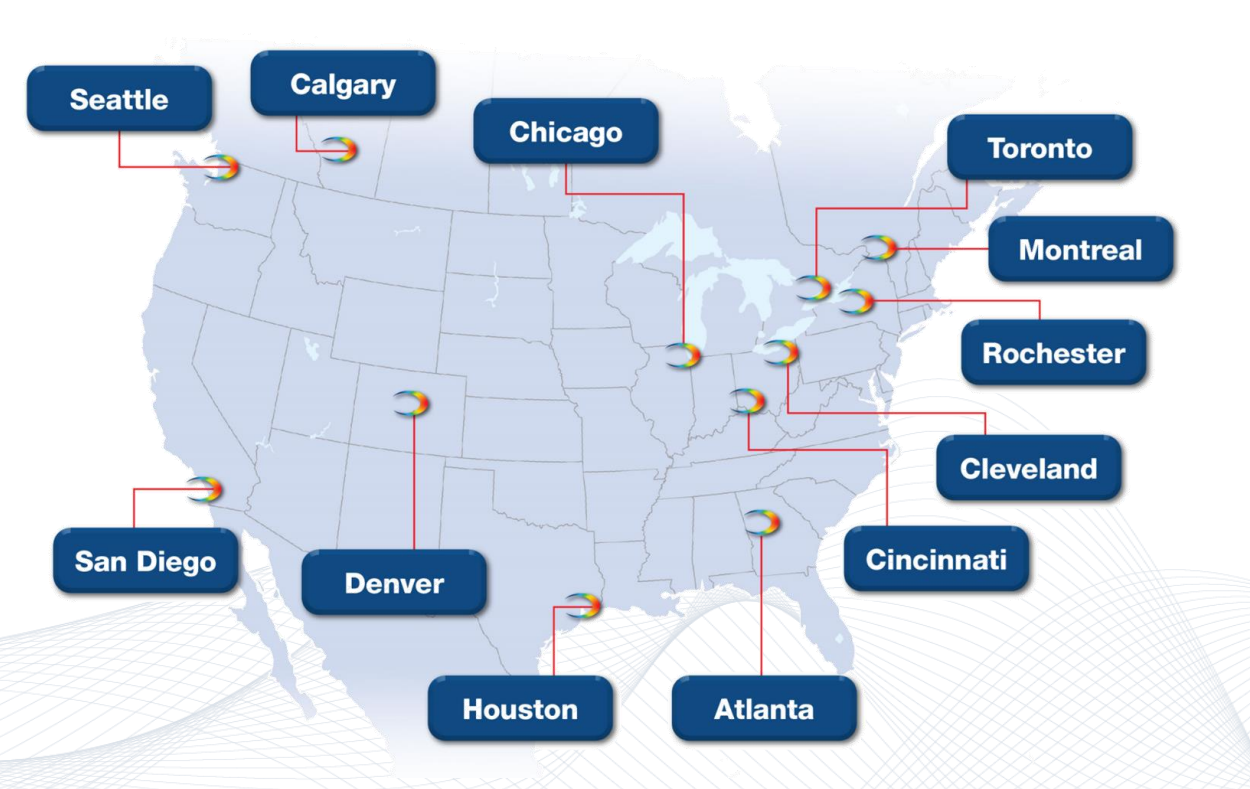

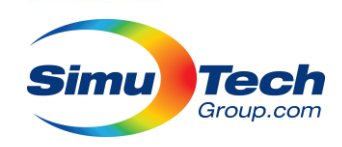

## Today's Adenda

- Introduction to CFD HPC, solvers, and licenses
- Computer platform recommendations (CPU models & features, RAM quantity, memory bandwidth, storage, networking)
- Hardware recommendations for users (solver and preprocessor)
- Performance diagnostic information from reading solver logs
- Simulation best practices for performance and scalability
- Sizing resource request for your model
- Intro to clusters and Job Schedulers
- Workflow recommendations based on analysis type
- Demos / Workshops
	- <sup>o</sup> Job submission techniques
	- <sup>o</sup> Multi-step simulation (3D Printing)
	- <sup>o</sup> Improving performance and scalability of contacts

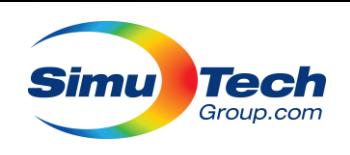

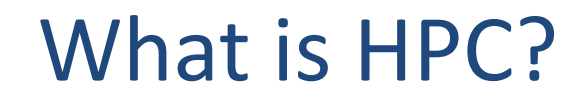

### High-performance computing is the use of parallel processing techniques for solving complex computational problems.

It especially refers to using multiple computers to work together on a single problem (clusters). It does not necessarily mean working on a single solution.

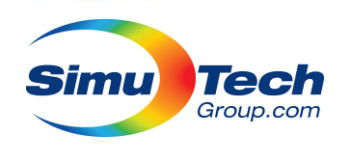

# What is HPC?

Having HPC capability increases throughput:

- **Faster results**
- More design iteration
- Hit hard deadlines
- Greater engineering efficiency
- Parametric analysis & optimization HPC enables more thorough design and analysis on a tighter deadline.

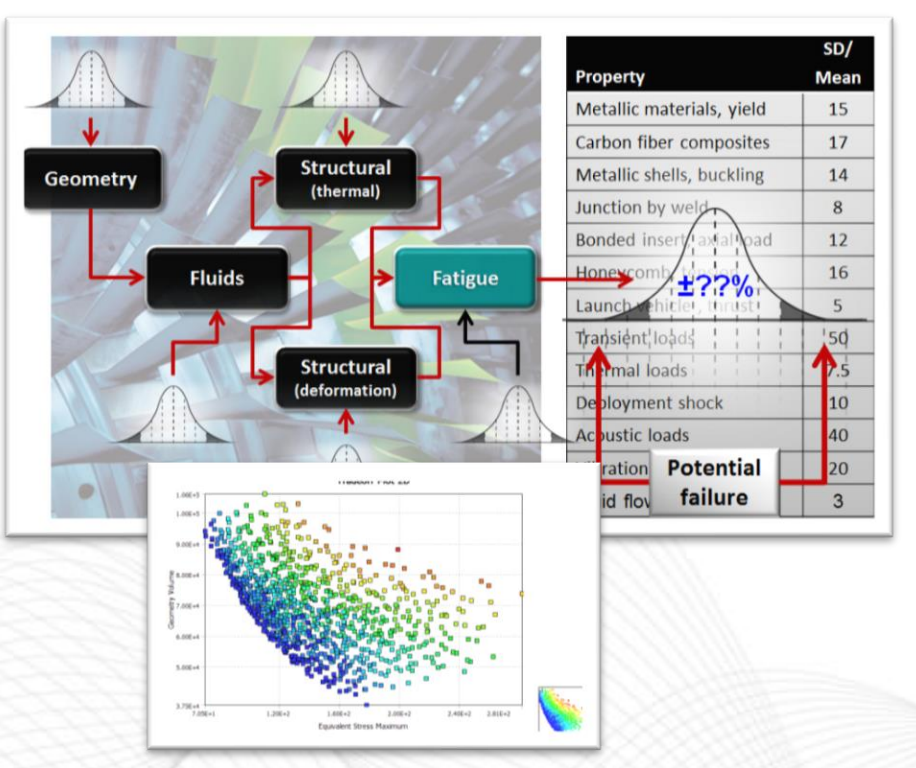

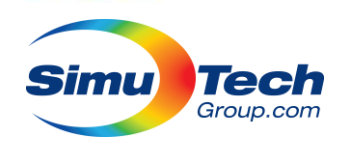

# What is HPC?

Having HPC capability increases capability:

- More complex models
- More physics
- Less risky simplifications
- Greater detail
- System level analysis
- Discovery of new insight

HPC unlocks new capability within the ANSYS products your already have.

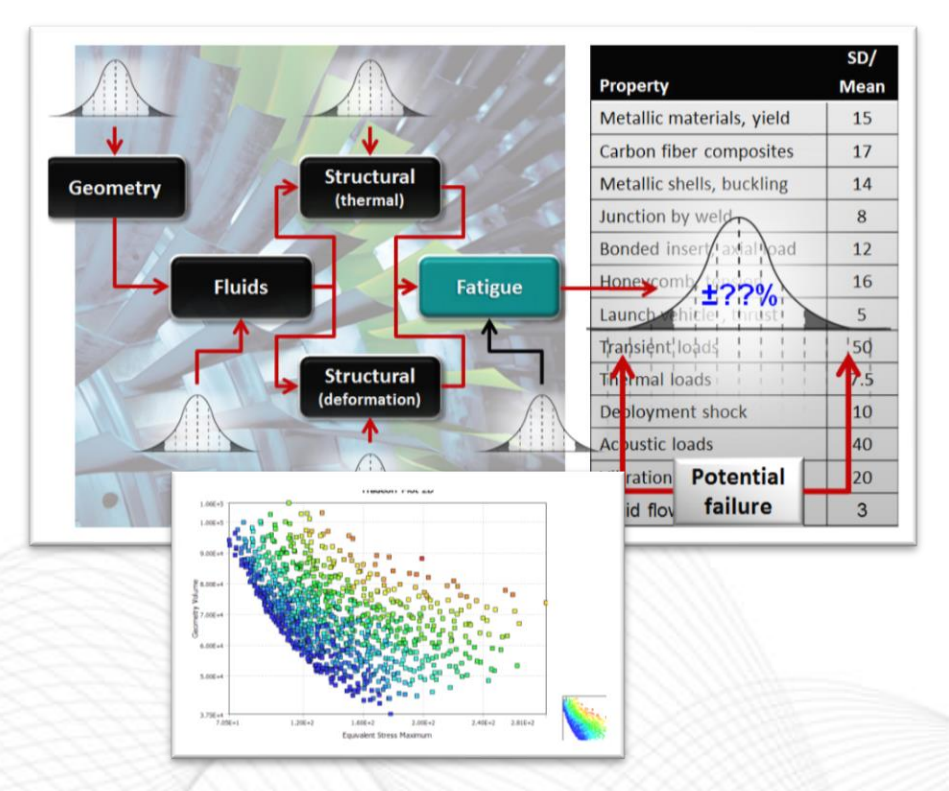

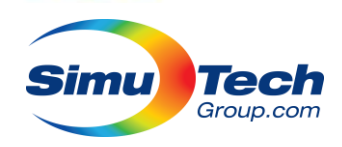

### ANSYS CFD

- The ANSYS CFD suite consists of multiple high-end CFD codes and programs:
	- **Fluent**: A general CFD code considered our go-to.
		- Excellent scalability and flexibility with UDFs
	- **CFX**: Another general use code with specialization in turbomachinery
		- Slightly easier to use, greater starter
	- **Icepak**: A program made to do heat transfer, especially electronics
		- Built on Fluent's solver and gains thus has similar HPC characteristics
	- Others which won't be covered:
		- Forte (IC Engines), Fensap-ICE (Icing), Polyflow (Polymers+)

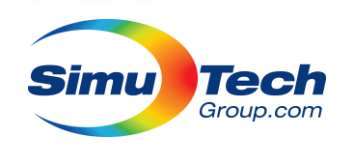

### ANSYS Academic & HPC Licence Changes

- ANSYS HPC licencing has changed multiple times in the last 5 years.
- Overall trend is to become (slightly) simpler.
- As of 2021 Academic and Commercial licencing is identical:
	- Previously there were dedicated research licenses that provided 16 cores standard.
	- Now academic and campus licence bundles contain **commercial** licenses.
	- Campus bundles contain more HPC to compensate, more than makes up for the change.
		- Old 10 Research bundle had 10 x 16 core solvers + 64 HPC (no solve bigger than 80 cores)
		- New 10 Research bundle has 10 x 4 core solvers + 180 HPC (allows up to 184 cores in one solve)
- Sovlers enable 4 cores standard + HPC licence to add individual cores.
- HPC Packs are also available which have an exponential effect:
	- First pack **triples** the allowed cores: 4 -> 12 = 3X
	- Second pack **triples** it again: 12 -> 36 = 3X
	- Next ones is nearly **quadruple**: 36 -> 132 = ~3.7X
	- $-$  Note: Uncommon in academia...  $132 516 = -3.9X$

**Packs Added** 

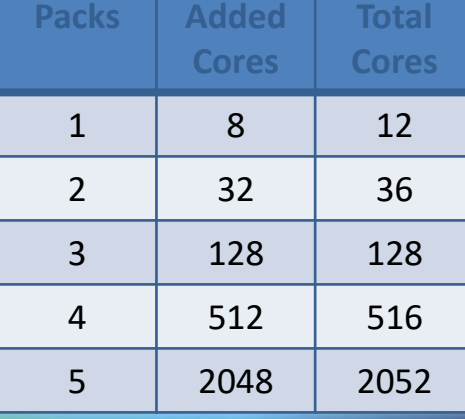

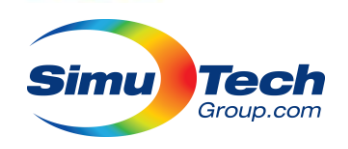

## Distributed Memory Mode

- Distributed solvers are standard across many ANSYS products.
- They scale and perform better than shared memory solvers.
- They enable each CPU core to have it's own solver process and work on and independent chunk of the problem
- Requires substantial coordination and communication between processes.
- Enables problems to be run across multiple computers.
- Many technologies are difficult to distribute across independent tasks (mesh changes)

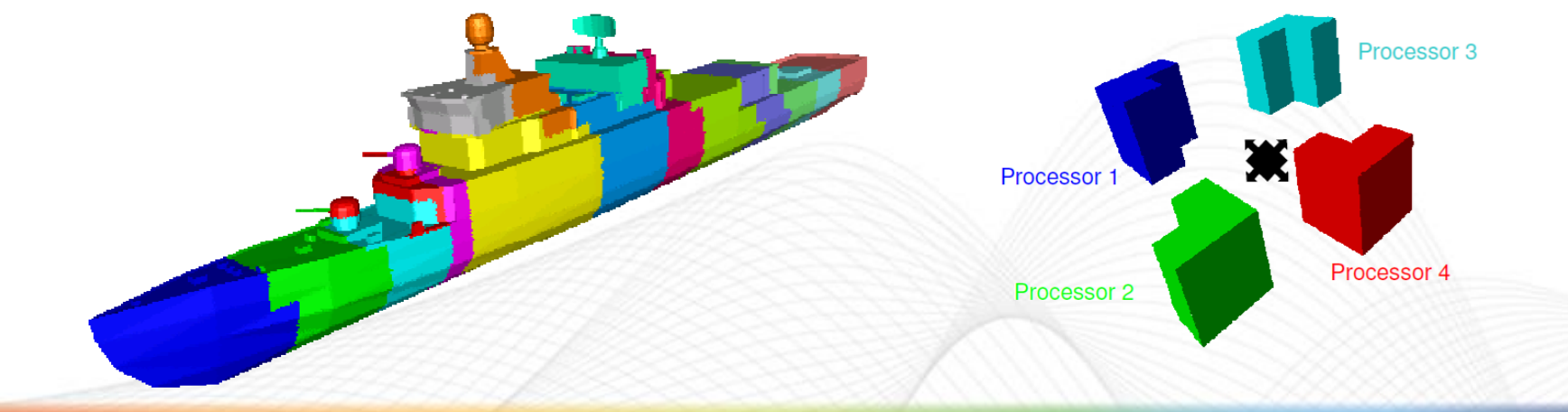

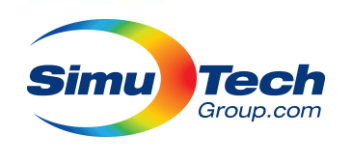

## CFD Scaling

- Both CFX and Fluent achieve excellent scaling to thousands of cores.
- Fluent still has greater potential is this regard:

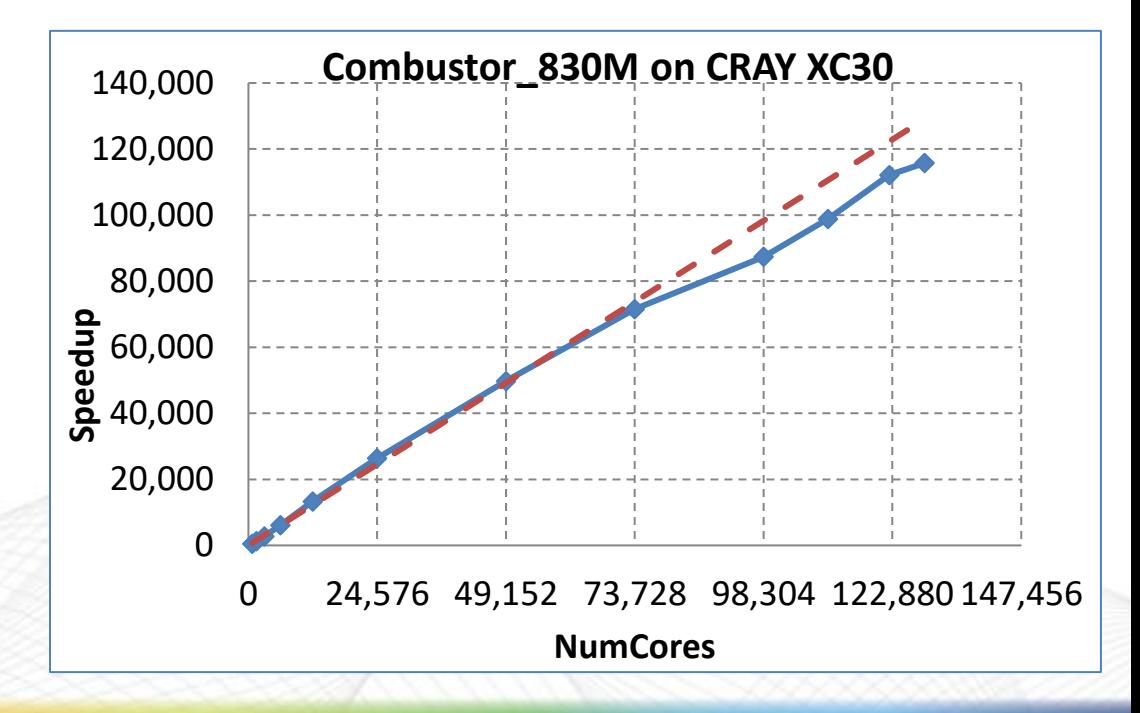

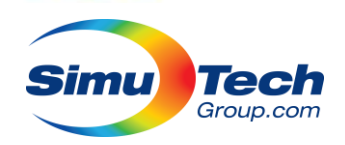

### CFX Solver Memory & CPU Requirements

- Memory usage and computation time are very feature driven.
- Help has detailed description of features that impact requirements

#### **Chapter 15: CPU and Memory Requirements**

This chapter provides information on typical increases in CPU (central processing unit) time and memory requirements incurred by some simulations and physical models:

- Tetrahedral Mesh
- Executable Selection
- Turbulence
- Energy Models
- CHT Regions
- Multicomponent Flows
- Multiphase Flows
- Additional Variables, Wall Distance Variables, and Boundary Distance Variables
- Combustion Modeling
- Radiation Modeling
- GGI Interfaces
- Transient Runs • Mesh Deformation
- Bidirectional (Two-Way) Couplings with System Coupling
- Tets require 0.4x memory per element, or 2x per node, vs. Hex Mesh.
	- $-$  (Tets 5:1 with nodes, Hex 1:1)
- Double precision for large changes in grid dimension, aspect ratio, pressure range, multi-phase, etc.

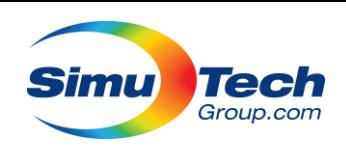

### CFX Solver Memory & CPU Requirements

- Large problem solver for 2^31 words of 4-bytes (~80M Hex or ~200M Tet).
- Hex meshes are better for multiphase, lower scaling penalty.

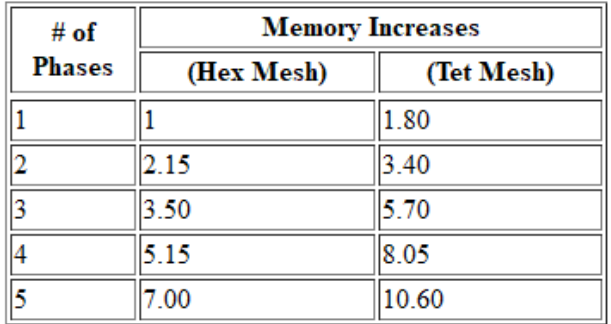

- Mesh deformation has expensive computations once per timestep, plus extra RAM.
- Energy equations add 33% CPU to momentum and mass equations.
- Many other options (turbulence models, walls, combustion) require mostly CPU not much RAM.

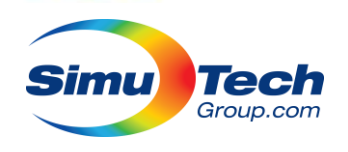

### CPU Instructions: AVX

- Many other ANSYS solvers, particularly direct matrix solves in Mechanical and EDT, use AVX instructions to solve their matrix.
- CFD solvers seems to have no or minimal AVX requirements.
- In a few years back an AVX2 binary of fluent was shipped that could allow minor gains (~5%), it seems to have disappeared.
- Performance is driven by core speed and data access bandwidth.

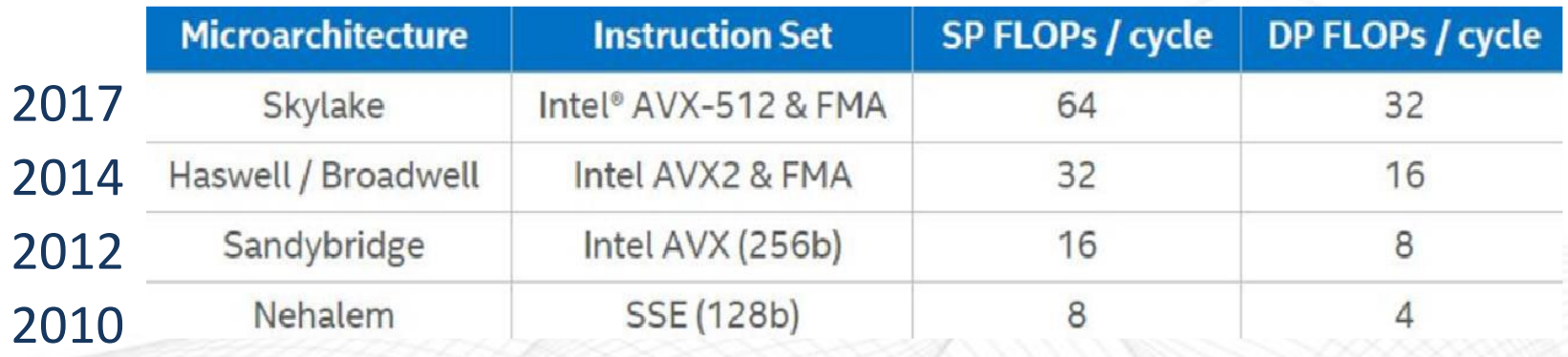

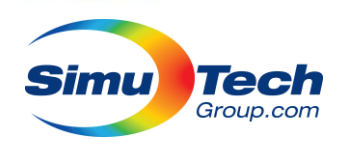

## Memory Bandwidth

- Simulation software tends to do simple math on large pools of data.
- Data needs to fetched quickly, processed, and then the results stored quickly.
- The ability to fetch and store data is limited by the memory bandwidth and data cache on a system, which is inherent to the platform and CPU.
- Comparison of current server CPU models available:

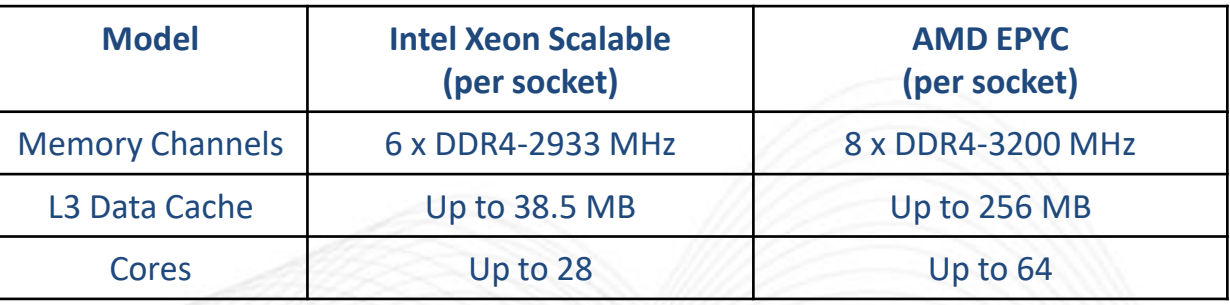

As core count gets higher the bandwidth advantages exceed the core efficiency

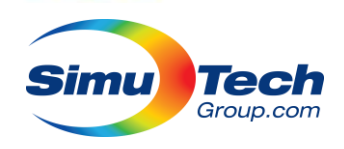

## Memory Bandwidth

- Be sure to populate all memory channels (not necessarily all slots)
- Aim between between 2-4 Cores / memory channel
- <https://simutechgroup.com/maximizing-memory-performance-for-ansys-simulations/>

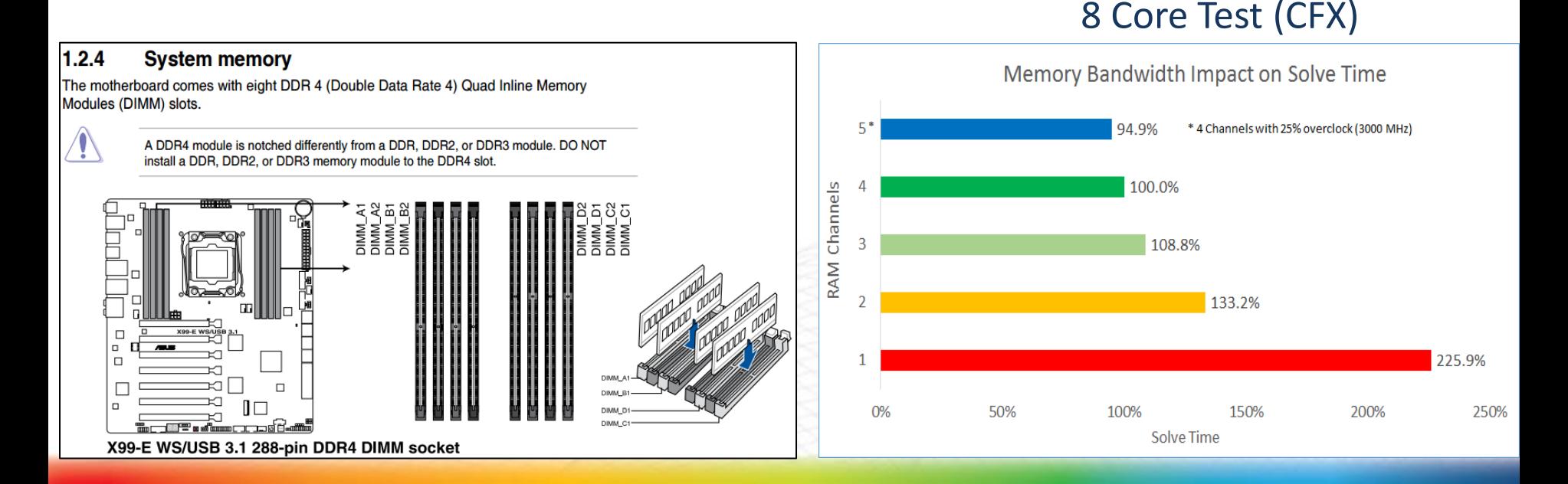

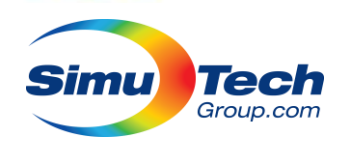

## Which CPU Then?

- AMD seems to come out ahead at every core count (but not price point).
- AMD CPUs have massive data cache advantage currently.
- Intel HEDT CPUs (quad memory channel) are cheaper than TR (no Ryzen 5000 data yet)
- Focus on frequency for preprocessing (meshing speed!)
- Either for laptops, focus on platform, power

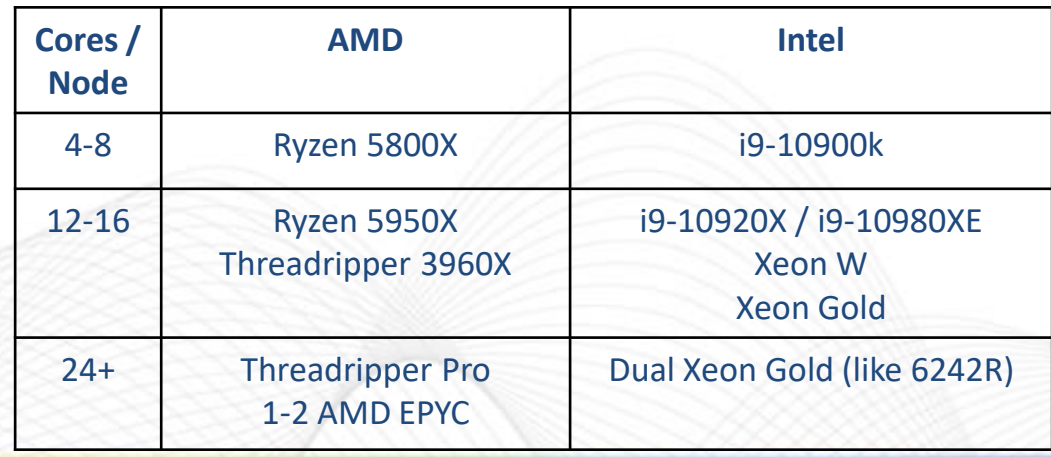

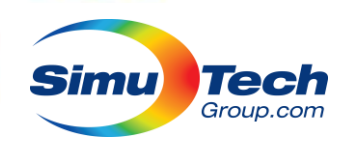

### Dual EPYC 7502 vs Dual Xeon 6242R 64 cores vs 40 cores

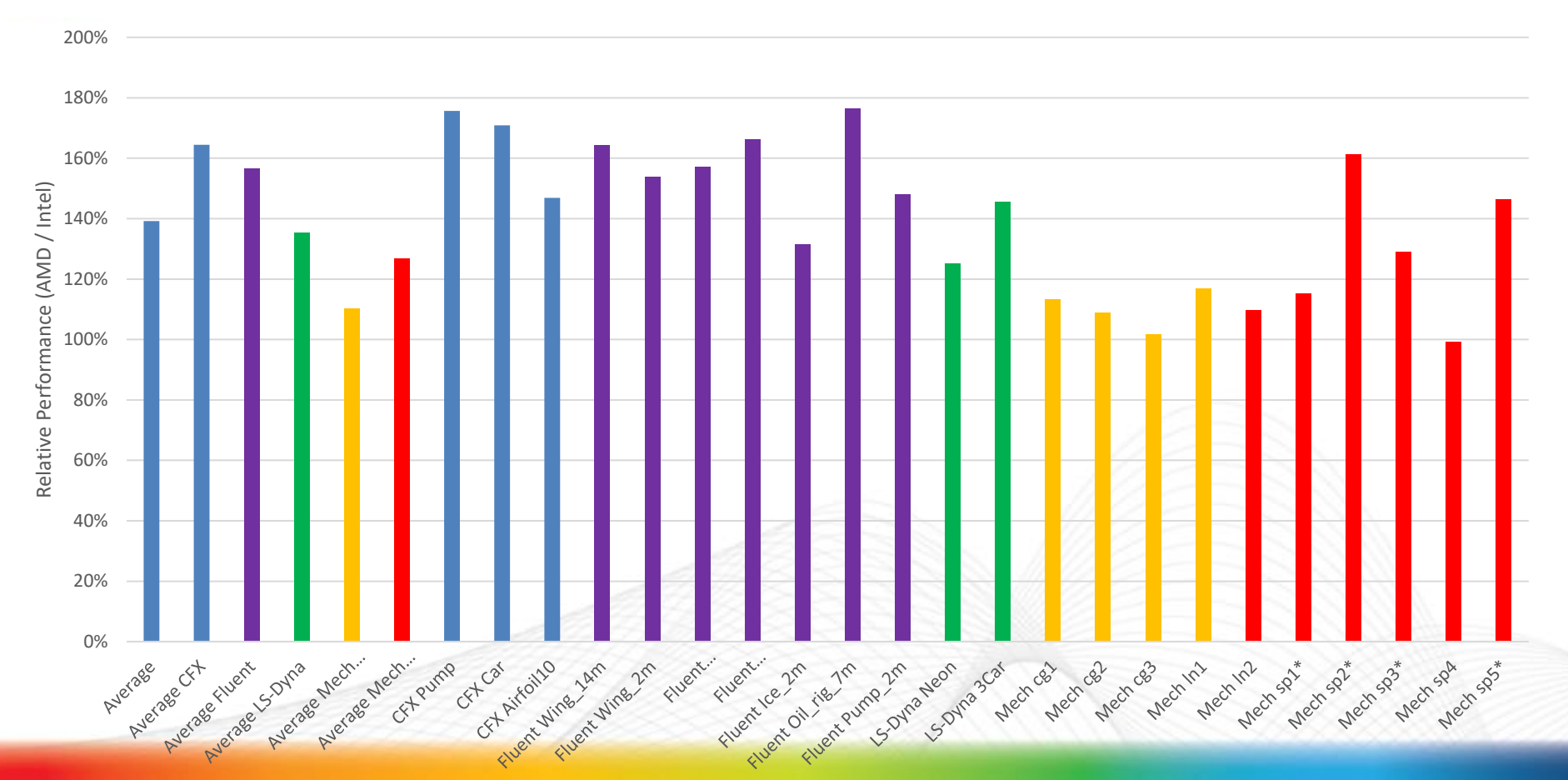

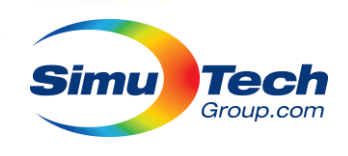

### Dual EPYC 7502 vs Dual Xeon 6242R 36 cores vs 36 cores

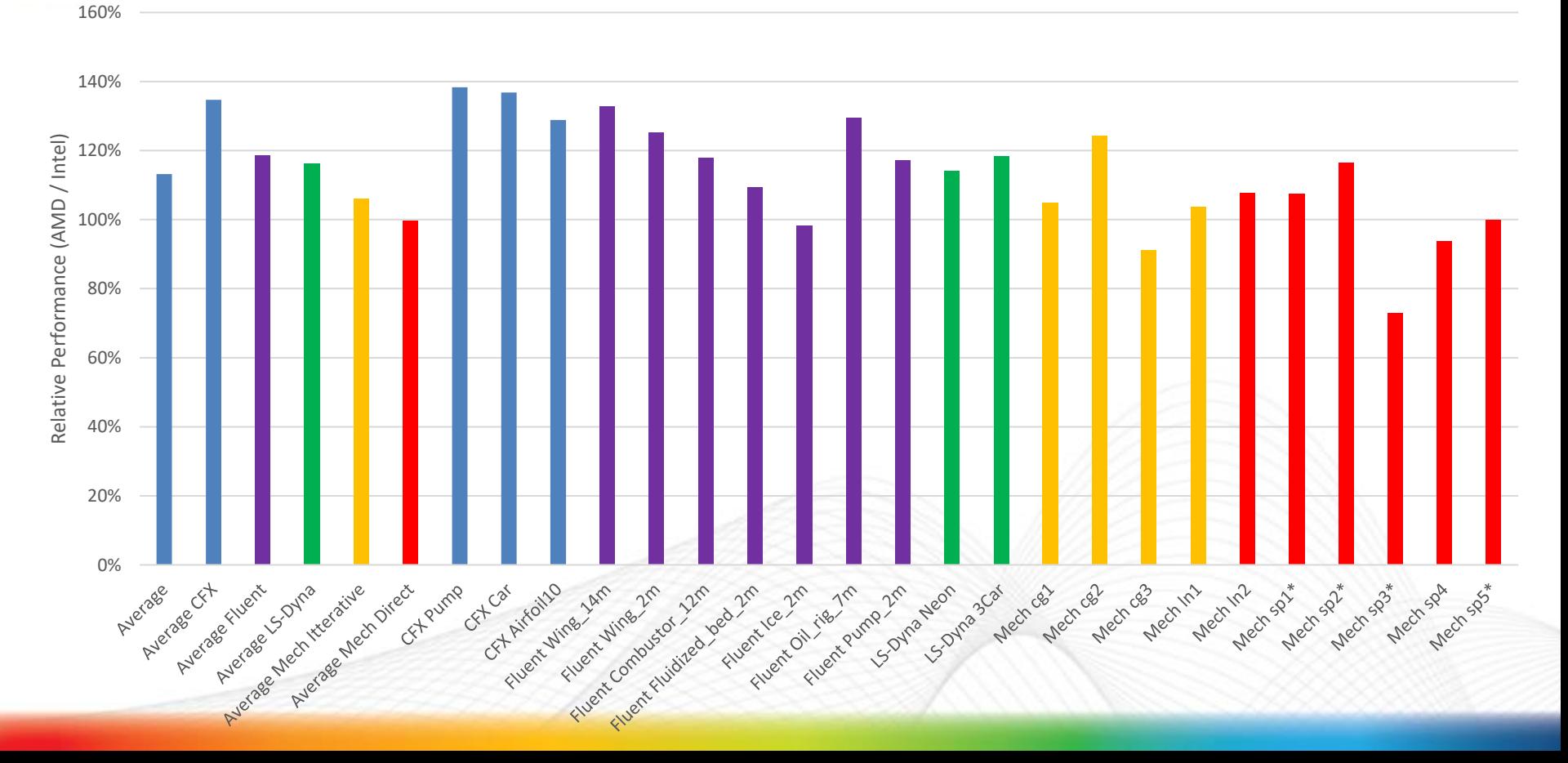

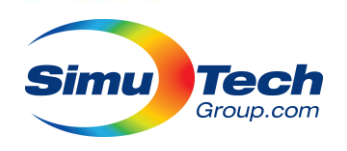

## Regarding RAM Sizing

- Giving a memory quantity recommendation is difficult because CFD models vary wildly in size, in particular transient vs. steady state.
- Extra RAM beyond what is needed to solve in RAM is not helpful.
- There really is no "page to disk" option, we need to have enough for our problem or compromise.
- We need maximum memory bandwidth (and speed!) from our platform, which frequently drives minimum quantity.
- Largely comes down to economics and appetite, RAM is fairly cheap (64GB+ ?).
- We use a cluster to scale our RAM and cores:
	- Need more RAM: request more nodes.
- SSD performance isn't critical for solver, but does drive experience and postprocessing.

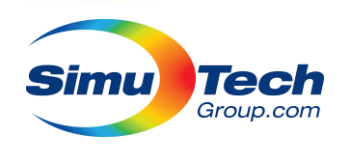

### GPUs

- Dedicated GPU is strongly recommended for GUI usage. (Quadro / Firepro)
- GPU's for compute are not really recommended
	- Very expensive
	- Inconsistent benefit
	- Less benefit as more cores are available
	- Main use case: reduce licencing costs (they only count as 1 core)

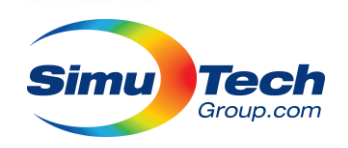

## Networking

- Networking nodes together in CFD work extremely well.
- Each node adds more cache, memory bandwidth, memory quantity, cores, etc.
- Regular 1gbps Ethernet can be used for small clusters of small machines (workstations, laptops)
- High speed interconnect is required for larger clusters.
- RDMA communication is effectively required to see maximum gains.
	- Traditionally infiniband was recommended, but ethernet has this too.
	- $\sim$  2 microsecond vs 30 microsecond latency, higher bandwidth, less overhead
- Linux easier to implement, but Windows 10 and Server also work.

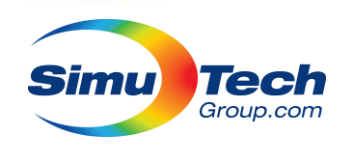

### Networking

### Old data comparing interconnects, but still relevant:

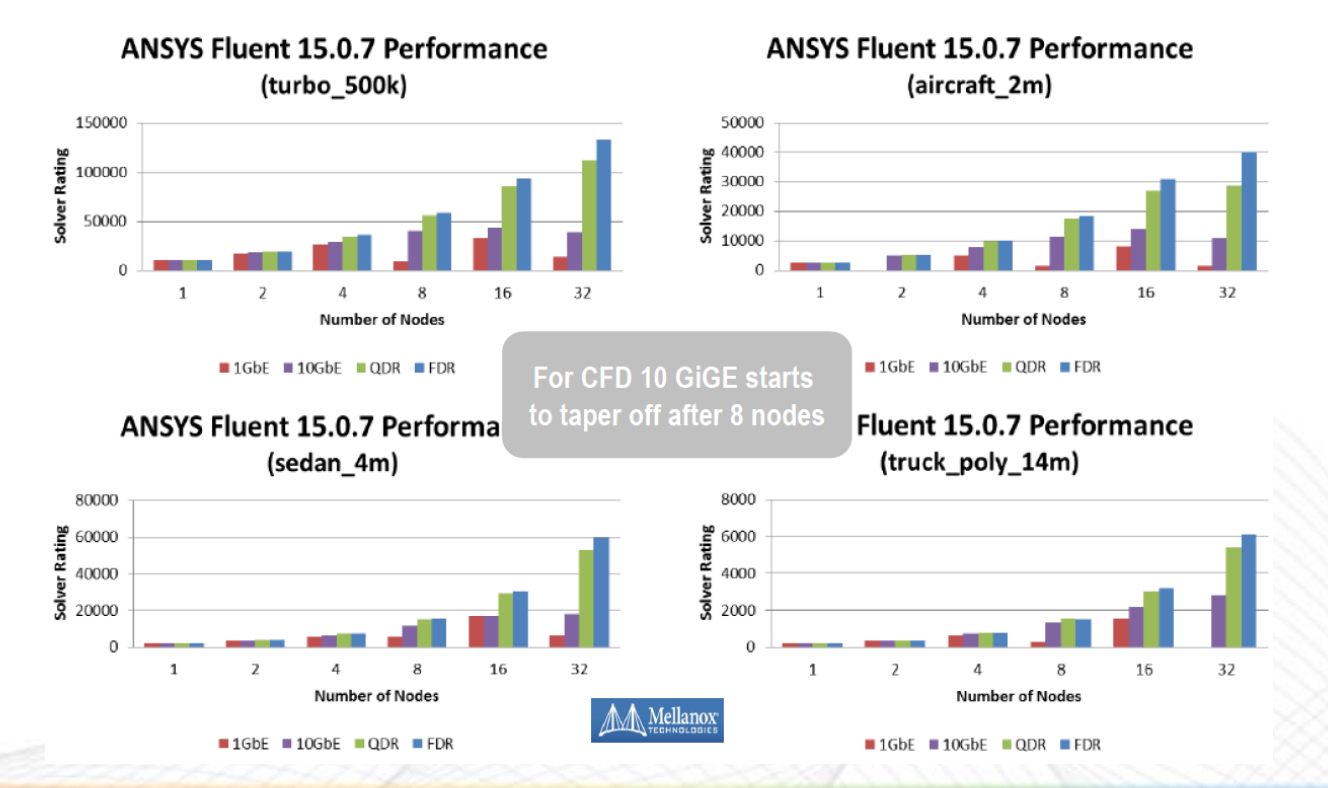

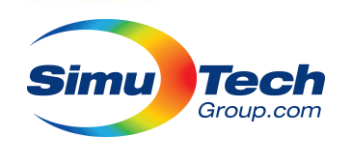

### Networking

• Brand new 2021R1 data on Dual EPYC 7542 with 100 gbps Ethernet.

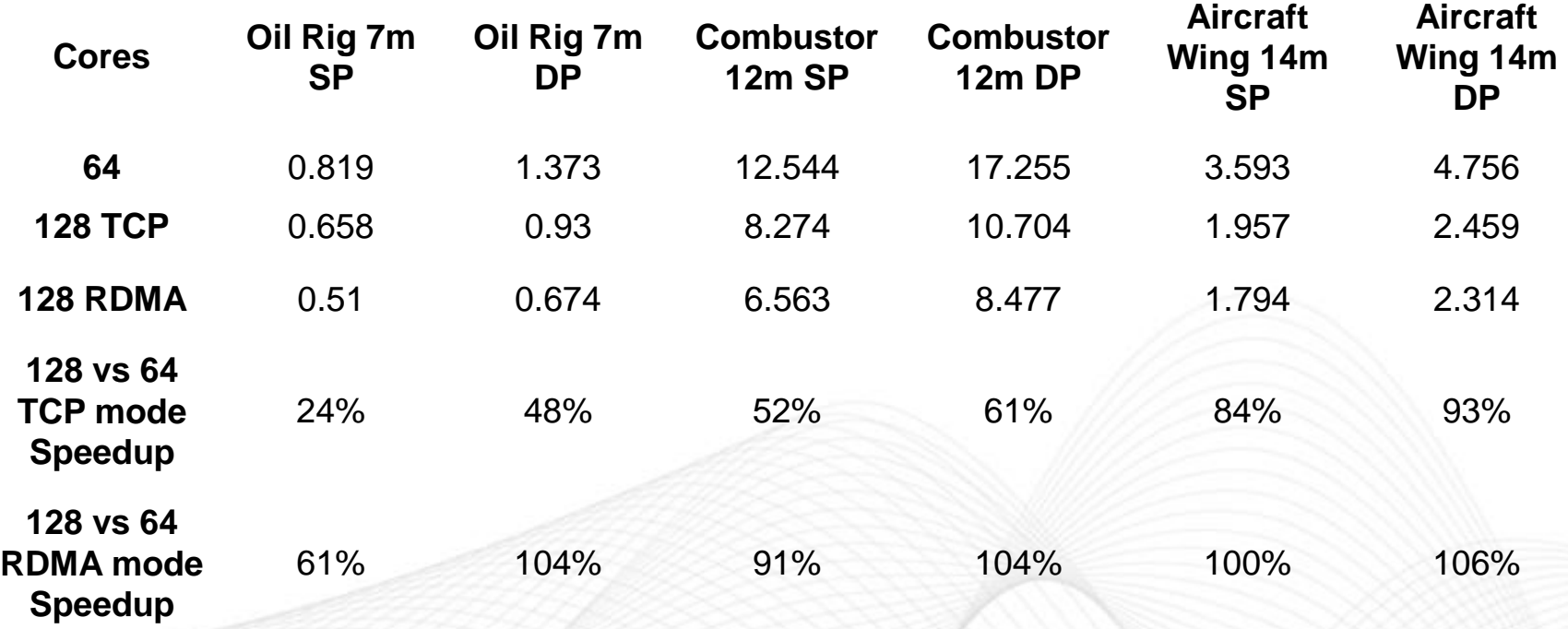

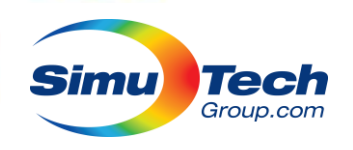

# Nodes per Core and Scaling Efficiency

- Fluent data shown from tests at Argone National Labs (thousands of cores)
- Excellent efficiency at > 10k cells per core
- Good scaling down to 2500 cells/core

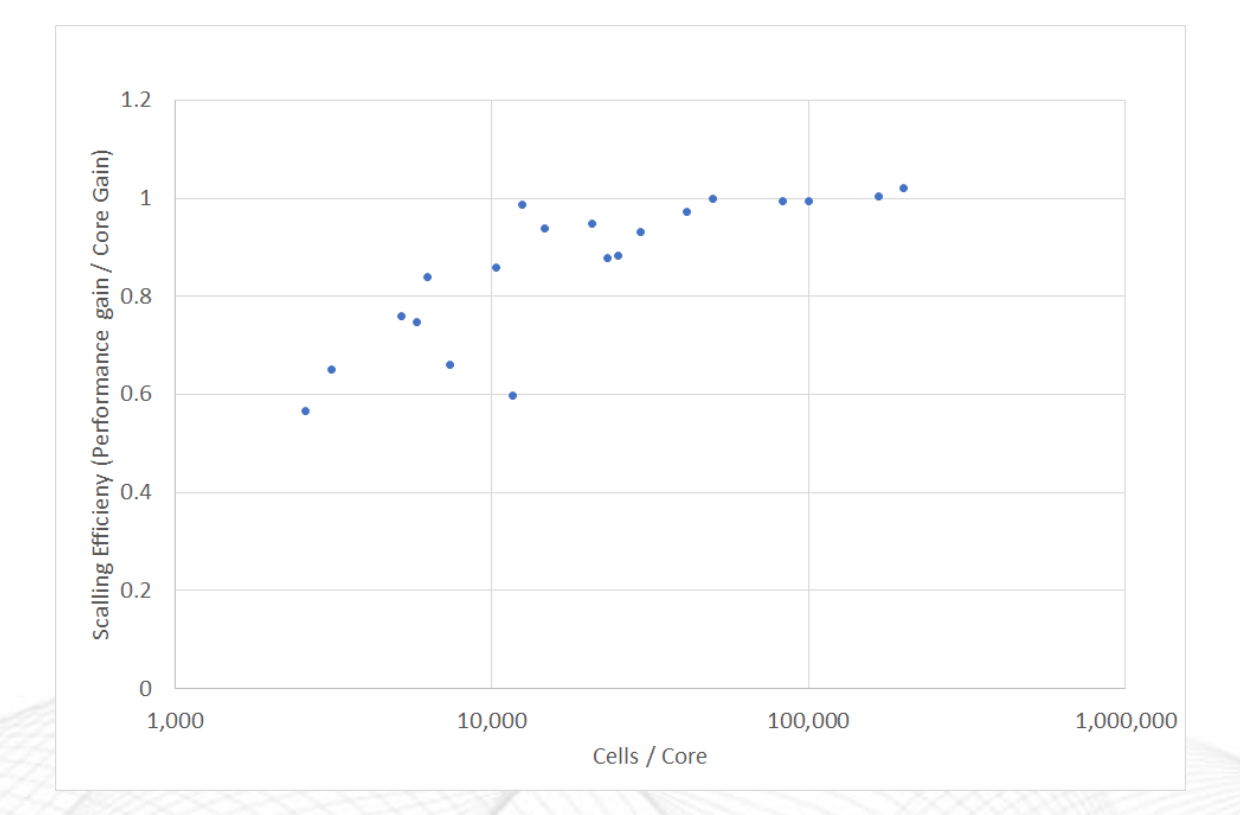

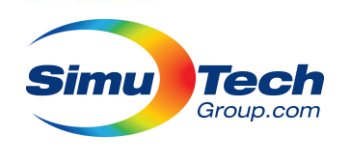

## Load Balancing

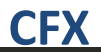

### • Check for even element distribution

– Unless machines have dissimilar speed…

#### **Fluent**

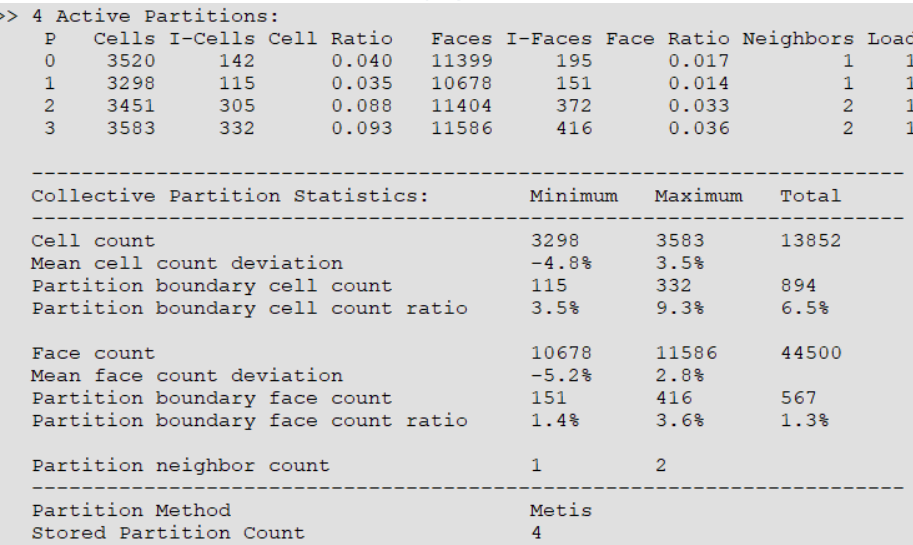

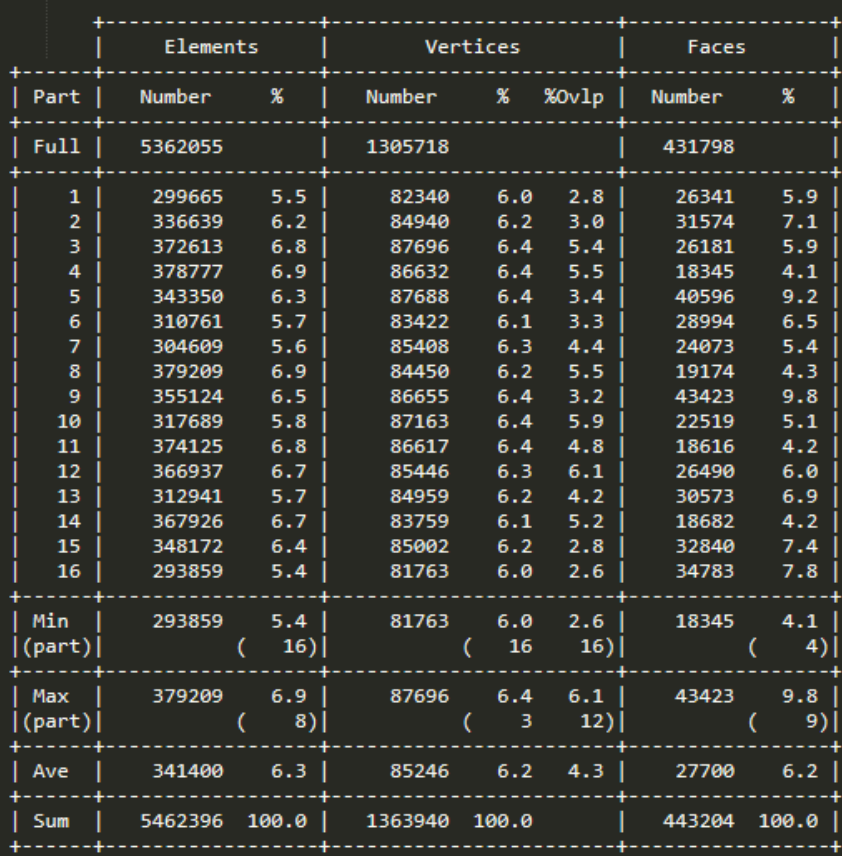

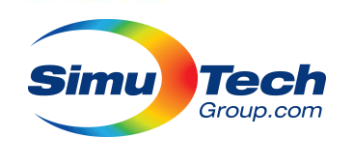

## Load Balancing

> /par/part/set/load-distribution

 $\Omega$ 

 $load(2)$ 

 $load(1)$   $[()]$   $1$ 

 $load(3) [()] 1$  $load(4) [()] 1$  $load(5) [()] 2$ 

 $() 1 1$ 

- Bias workload towards machines that are faster per core.
- Fluent has both manual methods and automatic methods for workload distribution.
- $\cdot$  CFX can be

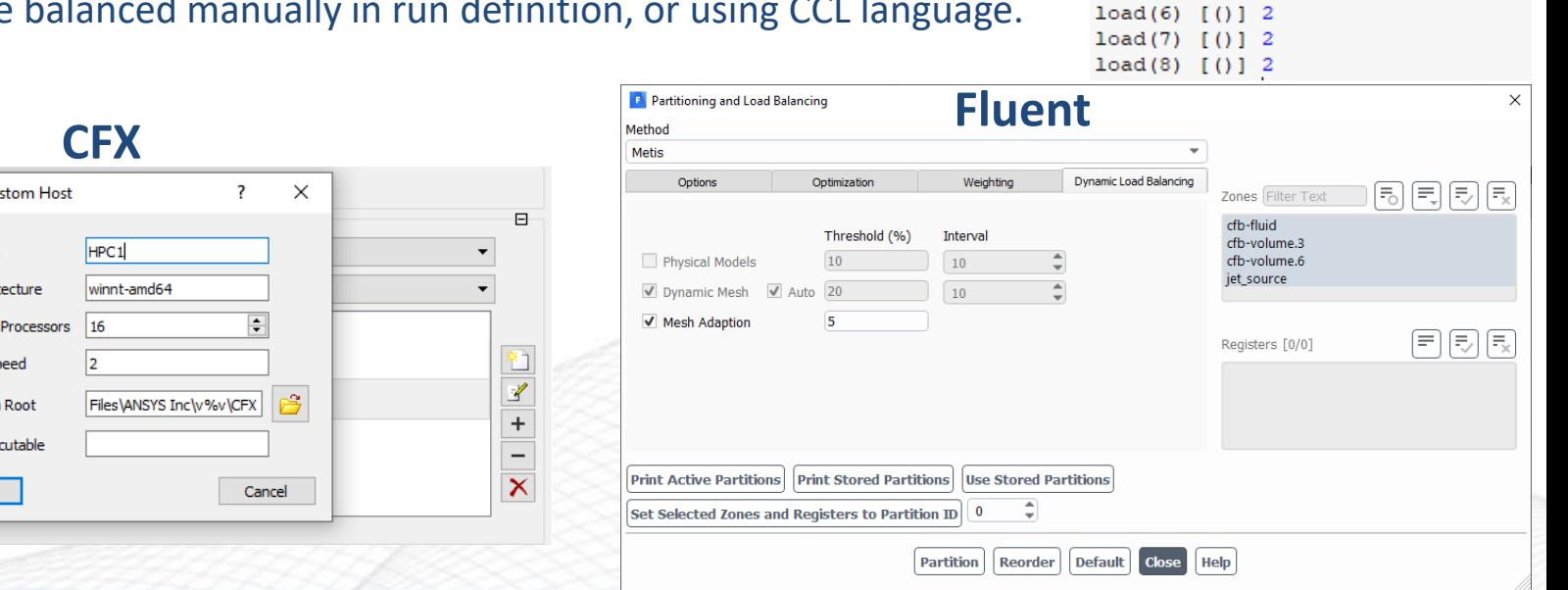

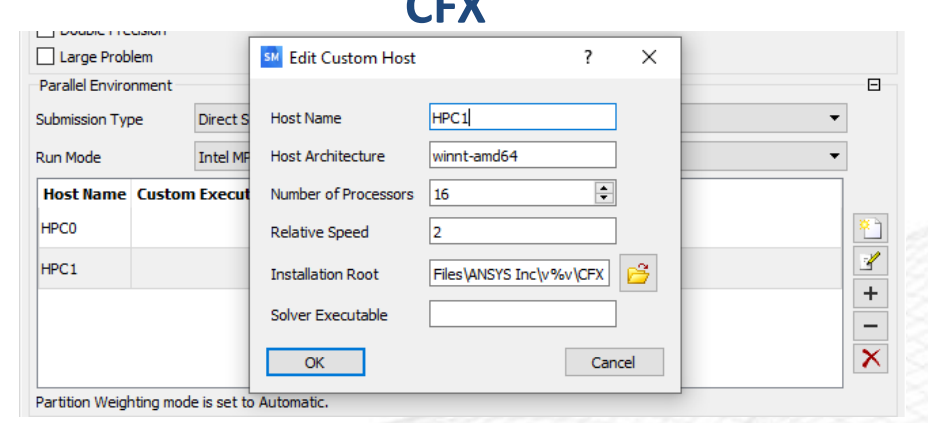

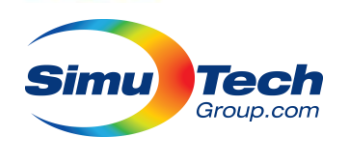

## Job Schedulers & RSM

- Remote Solve Manager (RSM) is a background solving feature that allows solves to happen as a background task on your computer or others on your network.
- RSM can also integrate with the following Job Schedulers:
	- ANSYS RSM Cluster (ARC)
		- Windows and Linux, Free from ANSYS
	- PBS Pro (Linux)

• Torque (Linux, very similar to PBS, just had official support dropped but still works)

- Platform LSF (Linux)
- SLURM (Linux, newly Supported)
- Univa Grid Engine (Linux)
- Windows HPC Server (Windows Server)
- Either the solvers or Workbench can be batch solved manually, allowing any scheduler.

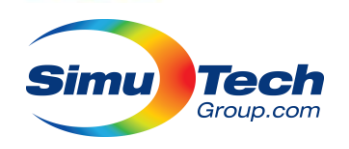

## Job Submission Techniques - RSM

- RSM is easiest way to use remote resources, not necessarily the best.
- Using RSM you can:
	- Submit Simulation System from Workbench
	- Submit whole project from Workbench

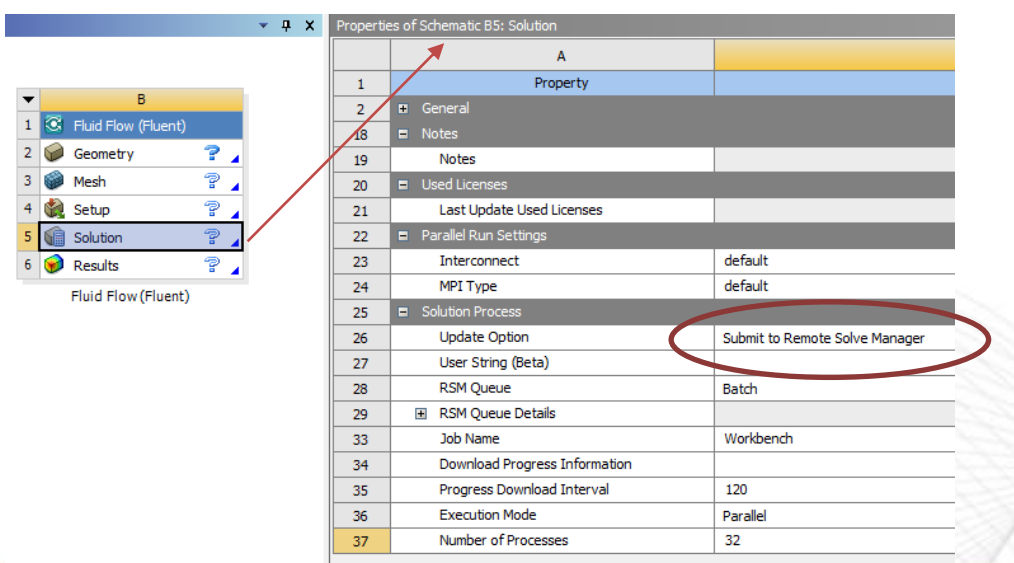

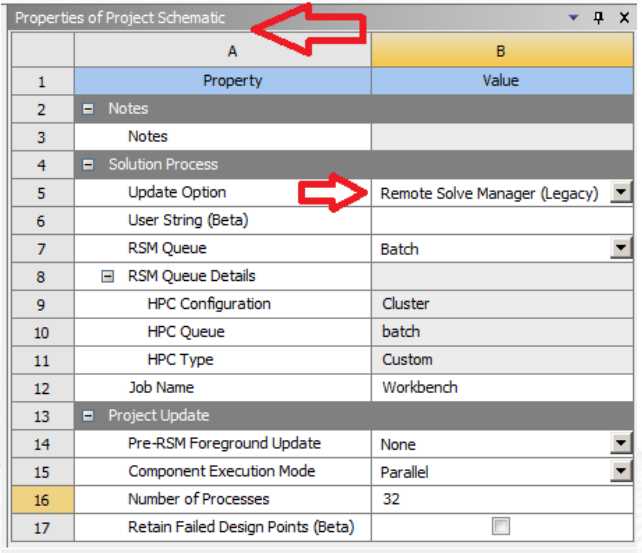

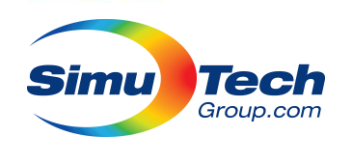

# Workbench Job Submission via RSM

- Submitting whole workbench project has significant benefit for interdependent systems.
- Normally System A work be solved, the results retrieved, System B would map those results, then be submitted, solved, and retrieved.
	- Lots of file transfer and user input required.
- Workbench project update allows a single submission that updates the whole project.
	- CFD + Structural, optimization, parametric models

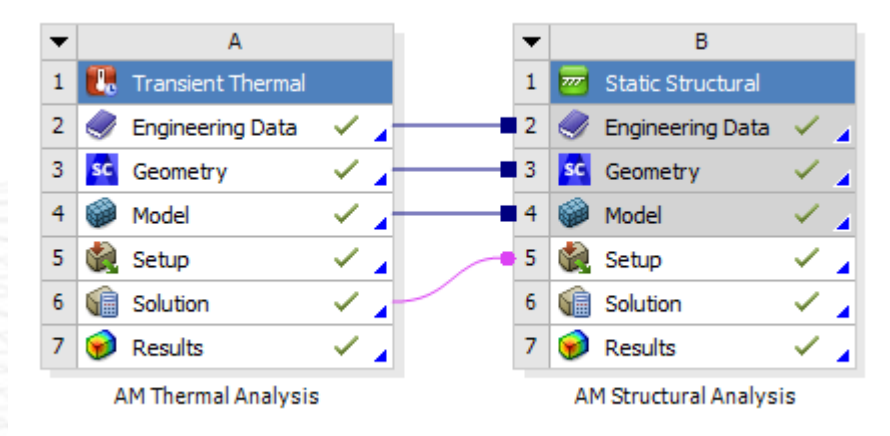

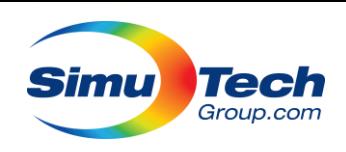

### Direct Batch Solve

• **Fluent:**

fluent 3d -mpi=intel -t {cores} -g -cnf={hostfile} -i file.journal > solve.log 3d, 3ddp, 2d etc.

- -mpi MPI selection (intel, ibm, Microsoft, intel2019)
- -t Threads (cores)
- -cnf List of hosts
- -i Input Journal File
- -g No Graphics

> solve.log redirect output to log file for saving

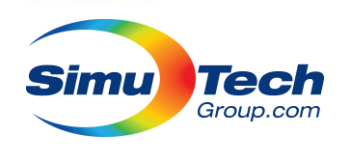

### Direct Batch Solve

• **CFX** (CFD):

cfx5solve -batch -def "%INPUT\_DEF%" -par-dist \$(cat hostfile | tr '\n' ',') -start-method "Intel MPI Distributed Parallel"

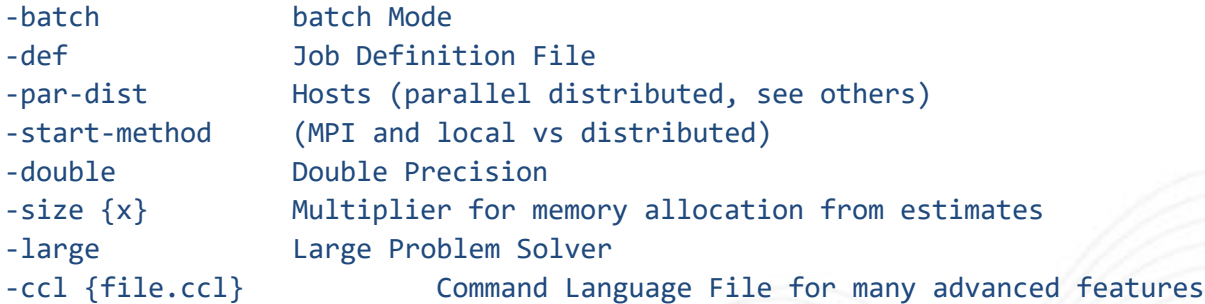

- All solvers have many optional arguments that should be checked and used, this is only a quick reference to start.
	- See ANSYS Help

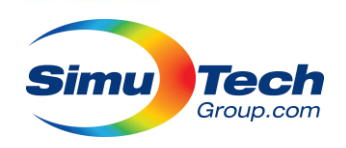

## Batch Workbench Job

- If you don't have RSM, you can still submit a whole workbench project as a single job.
	- Archive the project into a wbpz file (optional).
	- Move that file onto cluster
	- Extract using workbench (or just unzip it, wbpz is just a gzip file):

```
/ansys_inc/v202/Framework/bin/Linux64/runwb2 -B -E 'Unarchive(ArchivePath=r"CFD.wbpz", 
ProjectPath=r"CFD.wbpj", Overwrite = True)'
```
• Update the whole project:

/ansys inc/v202/Framework/bin/Linux64/runwb2 -B -E 'Update(); Save(Overwrite=True)' -F "CFD.wbpj"

• Learning Workbench scripting language is not covered here, but the "recording" feature is highly recommended.

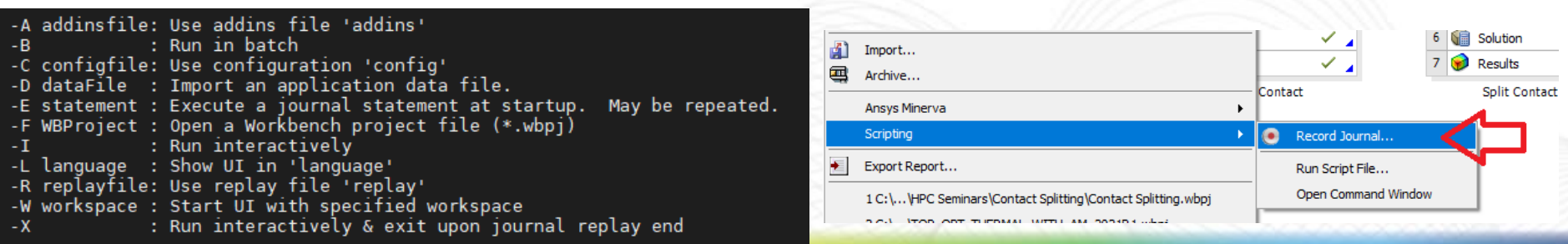

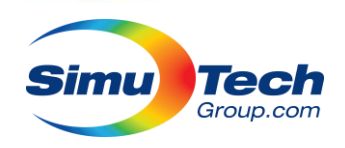

## Interactive Cluster Jobs

- Many job schedulers allow interactive job sessions, including X forwarding (graphics).
- For PBS:
	- qsub -I -X -N Jobname -l select=16
- Then just open Workbench or CFD solver and use the GUI: /ansys\_inc/v202/Framework/bin/Linux64/runwb2 /ansys\_inc/v202/fluent/bin/fluent /ansys\_inc/v202/CFX/bin/cfx5launch

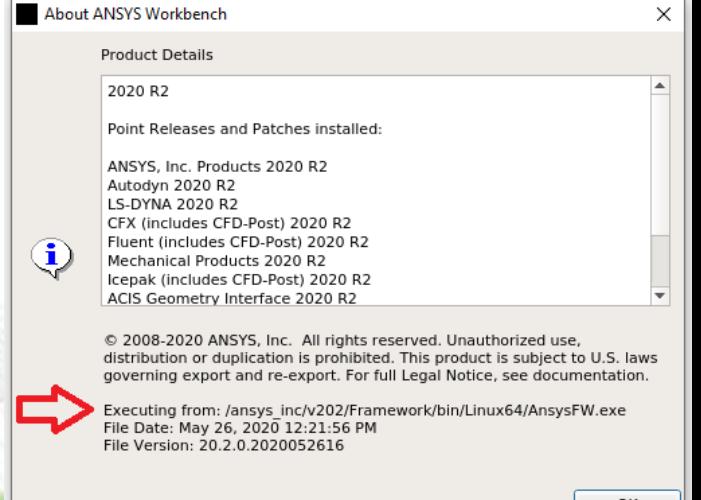

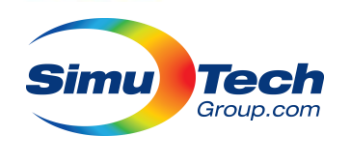

## Other Solver Methods

- Fluent has hybrid Window GUI with Linux Solver mode (See Demo)
	- So does Icepak
- CFX has full job monitor for observing and editing batch jobs (see Demo)
- Fluent has solver "as a service" mode with remote console (not covered):
- Fluent has direct job scheduler integration with: -scheduler=pbs {pbs, lsf, sge} Relatively new since 2019 R2

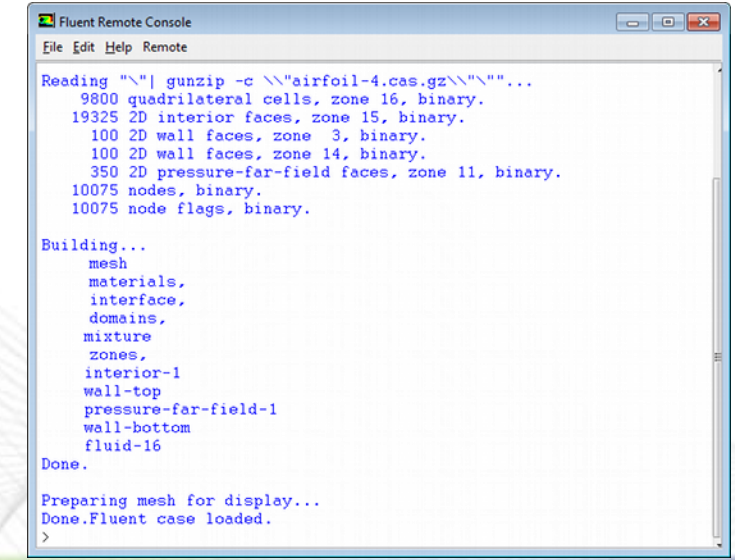

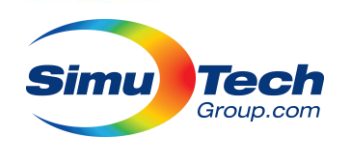

### Restarts and Initialization

- CFD solves can be quite long, but are easy to restart.
- Don't forget to autosave incase of a crash
- Reload initial conditions from a previous solve to better initialize flow.
- Save mesh and partitioning setup for subsequent solves.

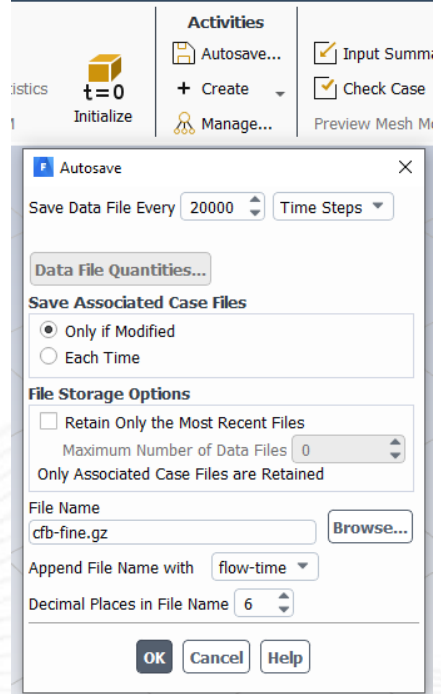

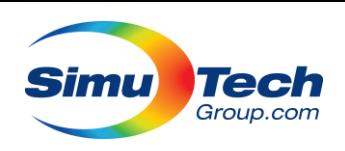

## Measuring Performance

• Fluent has performance statistics option or /par/timer/usage command:

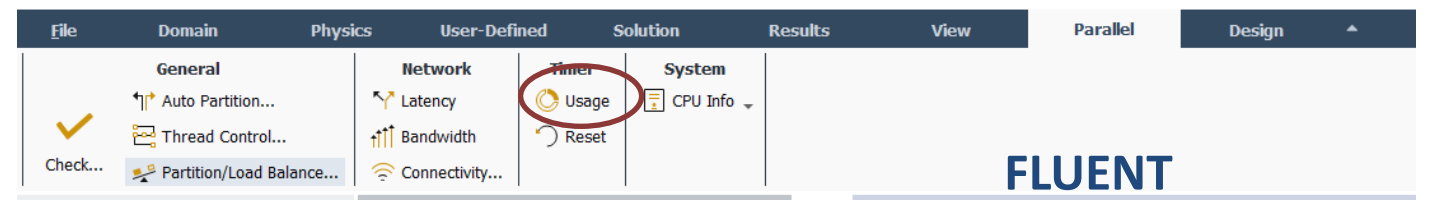

- You only need a few iterations to get a result you can extrapolate usually:
- Focus on solver time not total time:

CFD Solver wall clock seconds: 5.1197E+01 vs. Total wall clock time: 6.299E+01 seconds **CFX**

#### /par/timer/usage

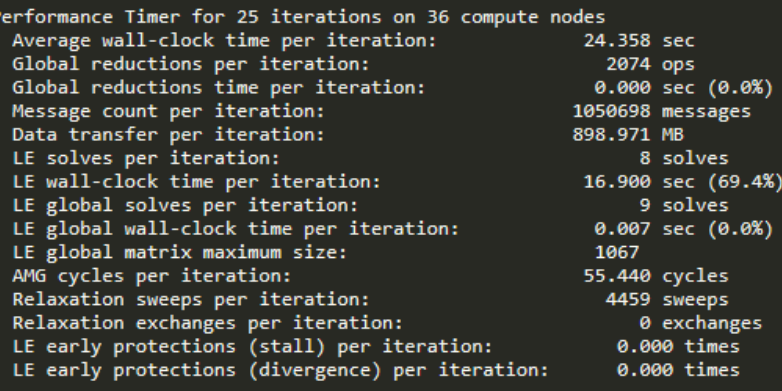

Total wall-clock time:

608.950 sec

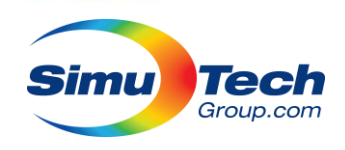

### **Demonstrations**

- Launch programs over SSH with PBS
- Fluent hybrid mode
- Monitor job in progress

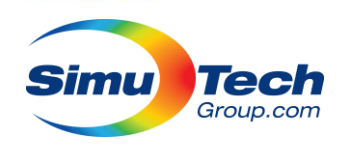

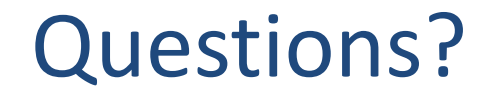

# **Thanks for listening!**

**[Apickard@simutechgroup.ca](mailto:Apickard@simutechgroup.ca)**

**www.SimuTechGroup.com/Offices**